## DISEÑO Y CONSTRUCCIÓN DE UN ELECTROCARDIÓGRAFO PORTÁTIL CON SELECTOR DE DOCE DERIVACIONES PARA VISUALIZACIÓN DE TRAZOS EN UN **EQUIPO DE CÓMPUTO.**

## **ÍNDICE**

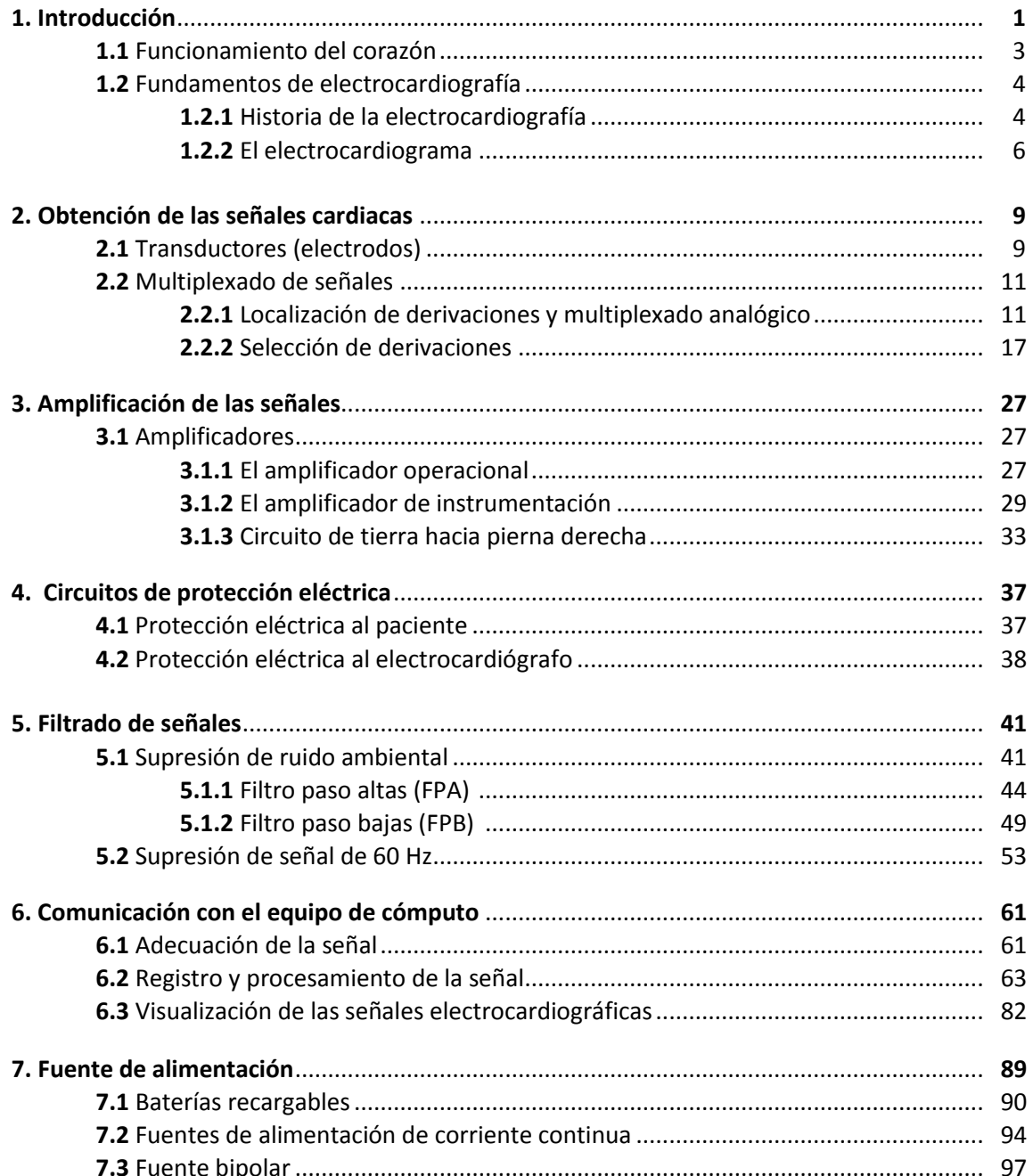

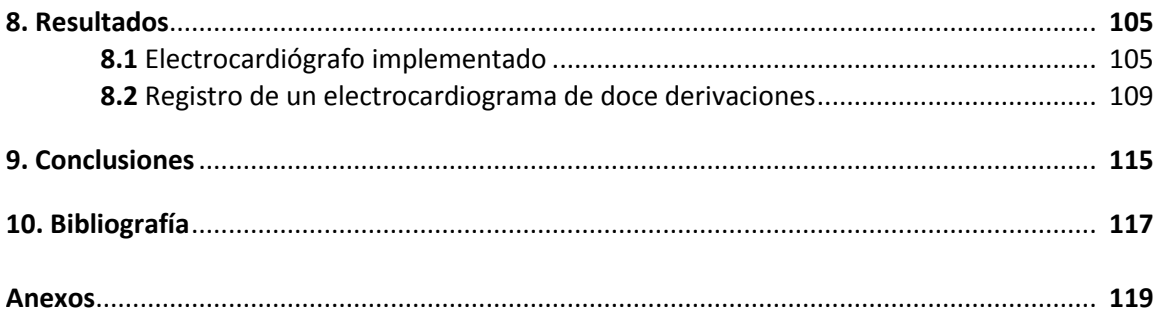